## **ВІСНИК ПРИАЗОВСЬКОГО ДЕРЖАВНОГО ТЕХНІЧНОГО УНІВЕРСИТЕТУ 2008 р. Вип. № 18**

УДК 681.5.09

**Харланов О.В.\***

## **К ВОПРОСУ РАСЧЕТА ПОТЕРЬ В АСИНХРОННОМ ЭЛЕКТРОПРИВОДЕ С ЧАСТОТНЫМ РЕГУЛИРОВАНИЕМ**

*Рассмотрены существующие способы расчета потерь в электроприводе. Предложен способ расчета потерь в асинхронном двигателе при пуске от преобразователя частоты.* 

В настоящее время широкое распространенное параметрическое регулирование асинхронных машин постепенно вытесняется преобразователями частоты. При использовании преобразователей и регуляторов на базе силовой полупроводниковой техники повышаются как регулировочные, так и эксплутационные показатели асинхронных машин. Это позволяет расширить область их применения или улучшить эксплутационные характеристики рабочих машин (диапазон и плавность регулирования скорости, точность ее поддержания, ограничение ускорений в пуско-тормозных режимах и пр.)

К недостаткам, препятствующим широкому применению асинхронного электропривода с частотным регулированием, относятся потери скольжения в машине при снижении скорости, а также искажение формы кривых напряжении и тока [1, 2].

Вследствие этого данный способ целесообразно применять для механизмов, работающих в повторно-кратковременном режиме, не требующих, как правило, технологического регулирования скорости: для повышения точности работы скорости таких механизмов достаточно снижать лишь перед остановкой.

Целью настоящей статьи является рассмотрение потерь в асинхронном электроприводе при разных способах его пуска, и рассмотреть способ расчета потерь при помощи спектрального анализа.

Особенностью энергетики крановых электроприводов является необходимость учета потерь энергии, выделяемых в системе при пусках и торможениях, и составляющих значительную долю в общем балансе потерь электропривода. Другой особенностью являются повышенные в крановых двигателях по сравнению с двигателями продолжительного режима постоянные потери.

Потери *Асум,* выделяемые в электроприводе, можно разделить на постоянные потери *Апост*, переменные потери, обусловленные разгоном и торможением маховых масс *Ад* (динамический) и переменные потерн, определяемые статической нагрузкой и временем цикла *А<sup>с</sup>* (статические), т.е.

$$
A_{cym} = A_{nocm} + A_o + A_c \tag{1}
$$

Рассмотрим, как классически определяются потери для различных крановых электроприводов.

*Электроприводы переменного тока с параметрическим регулированием.* 

В данном случае подразумевается регулирование путем изменения числа пар полюсов в двигателе, изменение сопротивление в обмотках статора, изменение сопротивления в обмотках ротора (для двигателей с фазным ротором).

Суммарные потери энергии в асинхронном двигателе за один пуск под нагрузкой равны[4, 6]:

$$
A_{\Sigma} = (\Delta P_{\text{nor}} + \frac{M_{\text{9KB},\text{cr}} s_{\text{9KB}} n_{\text{c}}}{9.55} k_{\text{np},\text{9KB}} + \frac{A_{\pi}}{t_{\text{u}} \epsilon} t_{\text{u}} \epsilon, \tag{2}
$$

где  $\Delta P_{\text{nor}}$  – постоянные потери. Для каждого типа двигателя, при параметрическом регулировании, это фактически справочная величина, кВт;

 $M_{\text{35R GT}}$  – эквивалентный момент статической нагрузки; измеряется в относительные единицы (о.е.);

 $\frac{1}{2}$  ,  $\frac{1}{2}$  ,  $\frac{1$ 

<sup>\*</sup>ПГТУ, аспирант

- $S_{\text{ave}}$  скольжение двигателя, соответствующее эквивалентному моменту на естественной характеристике, о.е.;
- скорость двигателя, при статическом моменте, о.е.;  $n_{-}$

 $k_{\text{np-3KB}}$  - коэффициент приведения потерь, соответствующий моменту  $M_{\text{3KB CT}}$ ;

- $\epsilon$  относительная продолжительность включения электропривода в грузовом цикле  $t_n$ ,
- А<sub>л</sub> динамические потери, кВт, равные:

$$
\Lambda_{\mu} = k_{\mu} \cdot A_{\mu 0} \,, \tag{3}
$$

где  $k_n$  – отношение динамических потерь под нагрузкой к динамическим потерям на холостом ходу  $A_{\pi 0}$ .

Частотно-регулируемые электроприводы. При частотном регулировании для механизмов с постоянным моментом статической нагрузки (к каким относятся крановые механизмы) в переходных режимах оптимальным является управление с поддержанием постоянного абсолютного скольжения. Момент двигателя при таком управлении постоянен, он меньше, чем удвоенный момент статической нагрузки, а частота вращения, частота и напряжение питания изменяются во времени по линейному закону.

Потери в роторе двигателя в переходном режиме могут быть разделены на потери динамических режимов (разгона или торможения маховых масс) системы и статические потери за время переходного режима.

Статические потери для частотного регулирования определяются также как и для параметрического регулирования [4, 6]:

$$
A_c = \frac{1}{9.55} n_c M_{cr} \beta_{cr} t_n, \qquad (4)
$$

где  $\beta_{cr}$  – параметр абсолютного скольжения, соответствующий  $M_{cr}$  по механическим характеристикам электропривода;

 $M_{cr}$  – статический момент, Нм;

 $t_{\text{n}}$  – время переходного процесса, с.

Динамические потери в случае частотного регулирования, при пуске двигателя, определяются, таким образом, кВт:

$$
A_{\mu} = \frac{CD^{2}n_{c,\mu}^{2}(\alpha_{\text{KOH}} - \alpha_{\text{Hau}})}{365 \cdot 2} \beta_{\text{cr.}\mu} k_{\mu} = k_{\mu} \cdot A_{\mu 0}, \qquad (5)
$$

где  $\alpha_{\text{kon}}$ ,  $\alpha_{\text{Hau}}$  – значения конечной и начальной относительной частот питающего напряжения;

 $k_{\text{n}}$  – коэффициент динамических потерь, соответствующий  $M_{cr.}$ 

Расчет суммарных потерь за цикл в системе частотного регулирования выполняется по формуле, аналогичной (2) [4, 6]:

$$
A_{\Sigma} = (\Delta P_{\text{nor}} + \frac{M_{\text{9KB},\text{cr}} \beta_{\text{9KB}} n_{\text{c,H}}}{9.55} k_{\text{np},\text{9KB}} + \frac{A_{\pi}}{t_{\text{r},\epsilon}}) t_{\text{u}} \epsilon.
$$
 (6)

Термин «постоянные потери» для частотно-регулируемых двигателей означает, что эти потеря не зависят от нагрузки, однако они не являются постоянными в прямом смысле, поскольку меняется частота питающего напряжения и, кроне того, при оптимальном управлении производится регулирование потока. Мощность потерь в стали при частотном регулировании рассчитывается по выражению:  $\mathbf{A} \in \mathbb{R}$  $\sim$   $\sim$ 

$$
\Delta P_{\rm cr} = \frac{\rm Mn_{c,H}}{9.55} \cdot \frac{k_{\rm cr} \alpha^{1.3}}{m_1 c_1^2 f_{\rm In}} \left[ \frac{x_2'}{r_2'} \beta + \frac{r_2'}{\beta} \right],\tag{7}
$$

где k<sub>cr</sub> - постоянный коэффициент потерь в стали;

 $-$  Macca cratopa,  $KT$ ;  $m<sub>1</sub>$ 

- теплоемкость стали статора,  $\text{L}(k) = \text{L}(k)$  $C<sub>1</sub>$ 

 $x'$ ,  $r'$  – приведенные сопротивления ротора, Ом;

 $\alpha = f/f_{\text{HOM}}$  – относительное значение частоты преобразователя;

- статическое скольжение.  $\beta$ 

Кроме того, при частотном регулировании появляются потери, связанные с возникновением токов и напряжений различных гармоник. Процессы коммутации вентилей обусловливает несинусондальность токов и напряжений, которые в общем случае содержат спектр различных гармоник, определяемый количеством управляемых вентилей схемах с естественной коммутацией и частотой коммутации при импульсном управлении.

Но расчет по данным формулам даст лишь приближенное значение потерь энергии.

Потери при работе двигателя от преобразователя частоты можно определить при помощи интеграла Дюамеля.

Рассмотрим систему асинхронный двигатель - преобразователь частоты с автономным инвертором напряжения (АИН).

Всем известна упрошенная схема замешения асинхронного лвигателя, изображенная на рис. 1.

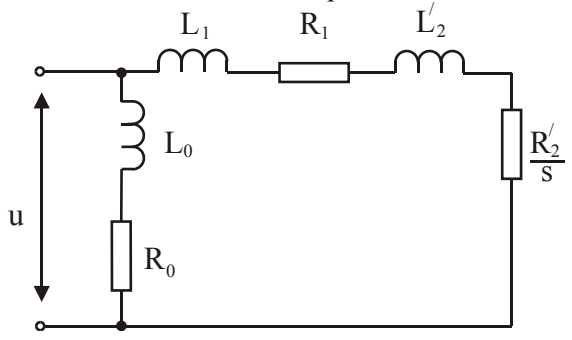

Рис. 1 - Упрощенная схема замещения асинхронного двигателя

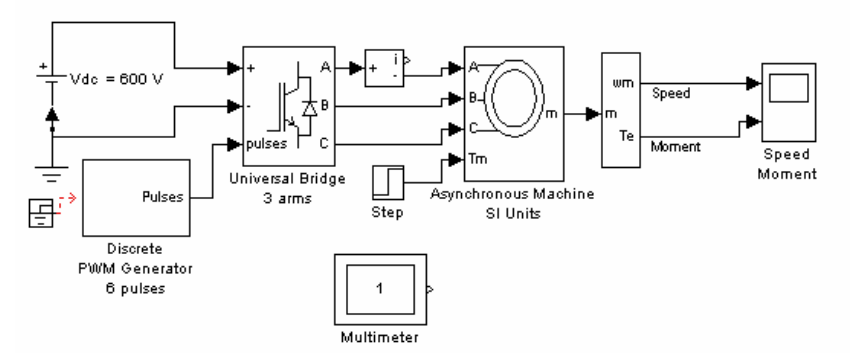

Рис. 2 - Модель системы АКЗ - синусоидальная ШИМ с виртуальным инвертором

В среде Matlab была создана виртуальная модели асинхронного двигателя (рис. 2), мощностью 14 кВ·А, номинальным напряжением 220 В, при частоте питающей сети 50 Гц, пускающегося от преобразователя часты с АИН [3].

Параметры схемы замещения двигателя следующие: сопротивления статора -  $R_1$  = 0.219 Ом, L<sub>1</sub> = 0.002 Гн; приведенные сопротивления ротора – R<sub>2</sub>' = 0.211 Ом, L<sub>2</sub>' = 0.002 Гн; цепи намагничивания  $R_0 = 0$  Ом,  $L_0 = 0.029$  Гн.

Проводимость ветви намагничивания при единичном скачке:

$$
g_1(t) = 1 \cdot (1 - e^{-\frac{R_0}{L_0}t})
$$
\n(8)

Проводимость ветви статора и ротора определяется при единичном скачке, как:

$$
g_2(t) = 1 \cdot (1 - e^{-\frac{R_1 + R_2 / s}{L_1 + L_2'}}).
$$
\n(9)

Определим ток в цепи при помощи интеграла Дюамеля. Ток, определяемый по интегралу Дюамеля, в общем виде выглядит так [1]:

$$
i(t) = u_0(t)g(t) + \int_0^{\tau} u'(\tau)g(t - \tau)d\tau.
$$
 (10)

Определяем ток для каждой ветви подставив в формулу (10) значения проводимостей для каждой из ветви – согласно формулам  $(8-9)$ .

Ток i<sub>1</sub>(t) – ток в ветви намагничивания. Определяется он следующим образом:

$$
i_1(t) = A \cdot g_1(t) - A \cdot g_1(t - t_n).
$$
 (11)

Ток в ветви статора и ротора - это величина, изменяющаяся в зависимости от изменения двух параметров - времени и скольжения. Скольжение изменяется в процессе работы двигателя в зависимости от нагрузки – в пределах от 0.05 до 1. Поэтому ток определяется так:

$$
i_2(t,s) = A \cdot g_2(t;s) - A \cdot g_2(t - t_n; s).
$$
 (12)

По закону Кирхгофа результирующий ток в цепи равен сумме токов:

$$
i(t) = i1(t) + i2(t).
$$
 (13)

Подставляя в данную формулу значения токов для каждой из ветвей, получим выражение лля тока в общем виле:

$$
i(t) = A \cdot g_1(t) - A \cdot g_1(t - t_u) + A \int_{s_H}^{s_R} [g_2(t; s) - g_2(t - t_u; s)] ds.
$$
 (14)

Для выбранного двигателя определяем ток в цепи.

Подставляя значения параметров схемы замещения двигателя в формулы (8 - 9) определяем функции проводимости, зависящие от времени.

$$
g_1(t) = 1 \cdot (1 - e^{-\frac{0}{0.0029}t}) = 0
$$
\n(15)

$$
g_2(t) = 1 \cdot (1 - e^{-\frac{0,219 + 0,211/s}{0,002 + 0,002}t}) = (1 - e^{-\frac{0,219 + 0,211/s}{0,004}t}) = (1 - e^{-\frac{(-54,75 + \frac{52,75}{s})t}{s}})
$$
(16)

В созданной модели проводим измерения тока силового полупроводникового ключа при пуске двигателя от преобразователя частоты. Результаты моделирования показаны на рис. 3.

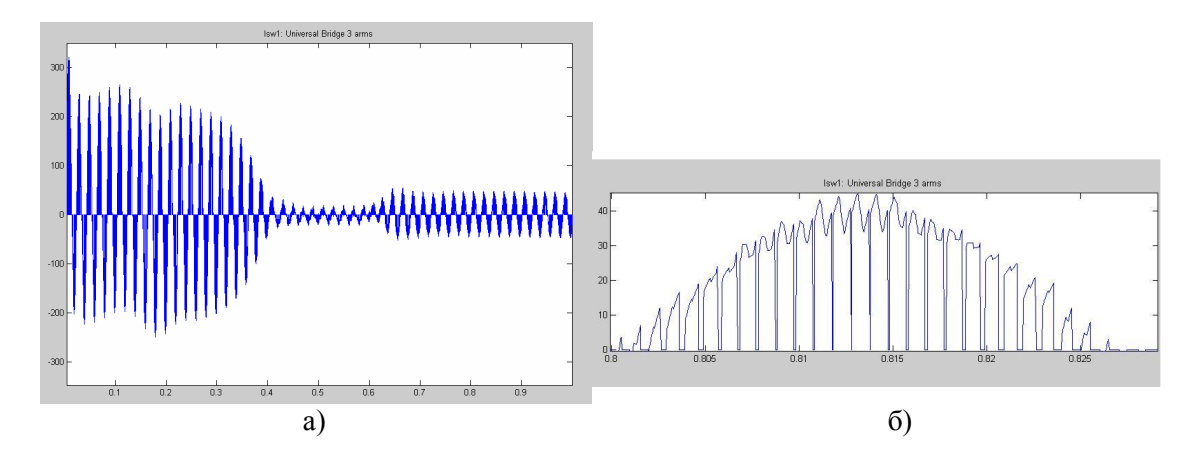

Рис. 3 – Результаты измерения тока силового полупроводника ключа при пуске двигателя от преобразователя частоты: а) весь процесс – от пуска до установившегося режима: б) установившийся режим в момент времени  $0.8 - 0.83c$ .

Для установившегося режима производим расчет. Выбираем один из полупериодов, усредняем результат. Преобразовываем последовательность импульсов, изображенную на рис. 36, к виду единичного прямоугольного импульса. Средне значение амплитуды импульса равна  $A = 27.5$ , срелнее значение времени импульса лля ланного промежутка времени составляет  $t_u = 0.0064$  с, длительность полупериода синусоиды в установившемся режиме для данной молели двигателя равно  $t = 0.015$ . Производим расчет тока в цепи двигателя.

Подставив значения времени в формулу (16), определяем величину проводимости ветви статора и ротора и по формуле (14) определяем значение тока в цепи. Вычисления выполняем в математической программе Matlab. Расчеты показали, что интеграл  $\int [g_2(t;s) - g_2(t - t_n;s)]ds$ для данных параметров схемы замещения равен 0,1362. Следовательно, среднее значение тока для полупериода волны равно:  $i(t) = A \int [g_2(t; s) - g_2(t - t_u; s)] ds = 27.5 \cdot 0.1362 = 3.74$ . По-

скольку данный расчет сделан для полупериода, то следовательно, среднее значение тока в цепи будет равен 7,48.

Среднее значение потерь в цепи определяем по известной формуле:

$$
P_{cp} = i^2 / R \tag{17}
$$

Подставив значения, получаем:  $P_{cp} = 7.48^2 / (0.219 + 0.211) = 130.1$ .

Для определения действительных потерь умножим полученное значение среднего значения потерь на число импульсов. Число импульсов равно 27, поэтому

 $P = P_{\rm cp} \cdot 12 = 130, 1 \cdot 27 = 3512, 7$ .

Данный способ позволяет учитывать при расчете влияние скольжения двигателя. Методика расчета, изложенная выше [4, 6], упоминает о скольжении вскользь, но не дает полного представления о влиянии этой величины на конечный результат. Передоложенный же способ четко учитывает влияние скольжения на результат. Следует заметить, что расчет при помощи интеграла Дюамеля применим и для прямого пуска.

## Выводы

Предложен метод расчета потерь в электроприводе, пускаемого от преобразователя частоты, при помощи интеграла Дюамеля. Данный метод расчета позволяет учитывать влияние скольжения и может быть использован как при прямом пуске от сети, так и при пуске от преобразователя частоты.

## Перечень ссылок

- 1. Бессонов Л.А. Теоретические основы электротехники. Электрические цепи / Л.А. Бессонов. – М.: Гардарики, 2002. – 640 с.
- 2. Герасимяк Р.П. Асинхронный электропривод с тиристорным управлением / Р.П. Герасимяк. – К.: Техника, 1984. – 238 с.
- 3. Герман-Галкин С.Г. Компьютерное моделирование полупроводниковых систем / С.Г. Герман-Галкин. - СПб: КОРОНА принт, 2001. - 320 с.
- 4. Крановое электрическое оборудование: Справочник / Под ред. А.А. Рабиновича. М.: Энергия, 1979. - 238 с.
- 5. Цыпкин Я.З. Теория линейных импульсных цепей / Я.З. Цыпкин. М.: Физматгиз, 1963. -354 c.
- 6. Яуре А.Г. Крановый электропривод: Справочник / А.Г. Яуре, Е.М. Певзнер. М.: Энергия,  $1988. - 344$  c.

Рецензент: В.С. Зайцев д-р техн. наук, проф., ПГТУ

Статья поступила 25.02.2008